# **Interpreters**

Announcements

Interpreting Scheme

# The Structure of an Interpreter

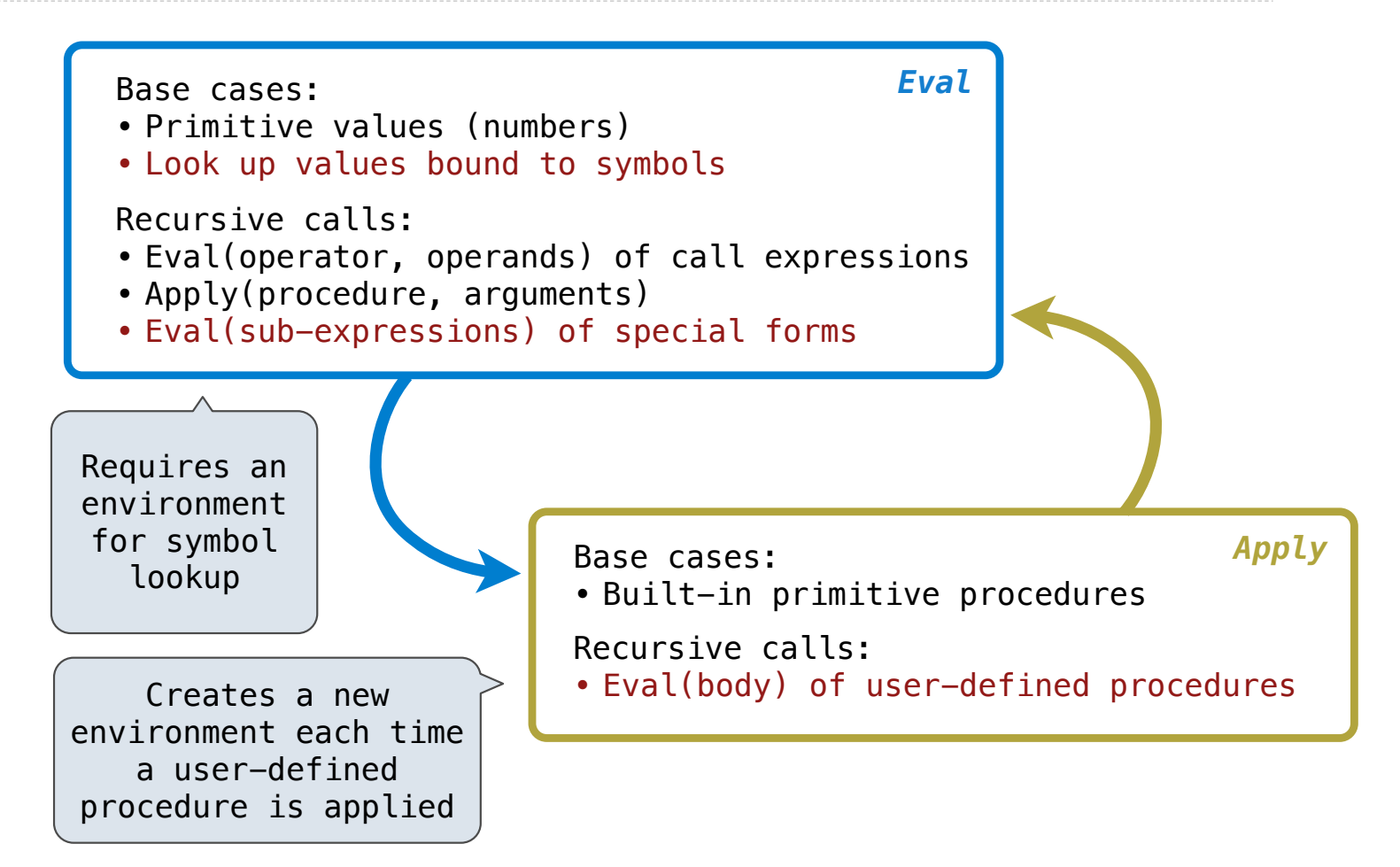

Project 4

# Pairs in Project 4: Scheme

#### https://cs61a.org/proj/scheme/

**Tokenization/Parsing**: Converts text into Python representation of Scheme expressions:

- Numbers are represented as numbers
- Symbols are represented as strings
- Lists are represented as instances of the Pair class (Demo)

**Evaluation**: Converts Scheme expressions to values while executing side effects:

- scheme\_eval(expr, env) returns the value of an expression in an environment
- scheme\_apply(procedure, args) applies a procedure to its arguments
- The Python function scheme apply returns the return value of the procedure it applies

(Demo)

## Discussion Question: The Symbol of a Define Expression

```
Return the symbol of a define expression. There are two formats for define expressions: 
(define x (+ 2 3)) or (define (f x) (+ x 3)) 
def symbol(exp): 
     """Given a define expression exp, return the symbol defined. 
    \Rightarrow def_x = read_line("(define x (+ 2 3))")
    \Rightarrow def f = read line("(define (f x) (+ x 3))")
     >>> symbol(def_x)
    \mathbf{y}<sup>1</sup>
     >>> symbol(def_f)
     'f'
     """
     assert exp.first == 'define' and exp.rest is not nil and exp.rest.rest is not nil 
 signature = _________________
exp.rest.first
     if scheme_symbolp(signature): 
          return signature 
     else: 
 return _________________
signature.first
```
Special Forms

### Scheme Evaluation

The scheme\_eval function choose behavior based on expression form:

- Symbols are looked up in the current environment
- Self-evaluating expressions are returned as values
- All other legal expressions are represented as Scheme lists, called combinations

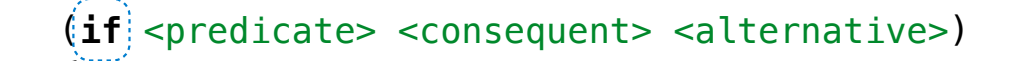

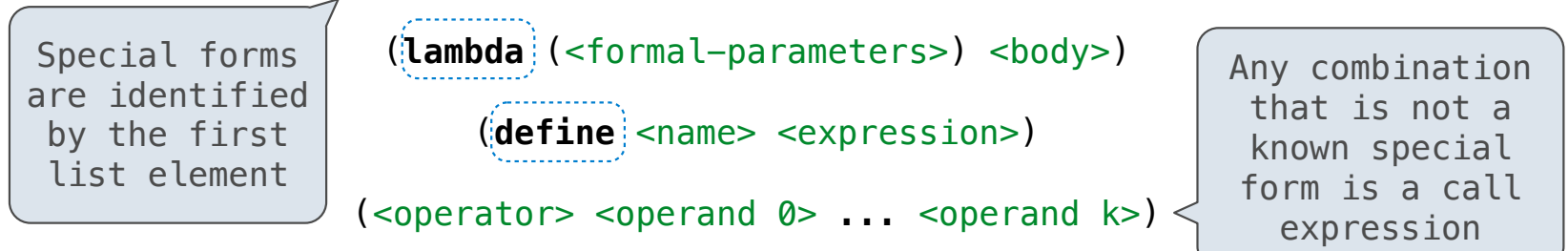

 $(\text{define } (\text{demo } s)$  (if (null? s)  $'(3)$  (cons (car s) (demo (cdr s))) ))

(demo (list 1 2))

Lambda Expressions

### Lambda Expressions

Lambda expressions evaluate to user-defined procedures

```
(lambda (<formal-parameters>) <br/> <br/>body>)
```

```
(lambda (x) (* x x))
```
#### class LambdaProcedure:

```
def __init_(self, formals, body, env):
 self.formals = formals 
A scheme list of symbols
 self.body = body 
A scheme list of expressions
 self.env = env
A Frame instance
```
11

# Frames and Environments

A frame represents an environment by having a parent frame

Frames are Python instances with methods **lookup** and **define**

In Project 4, Frames do not hold return values

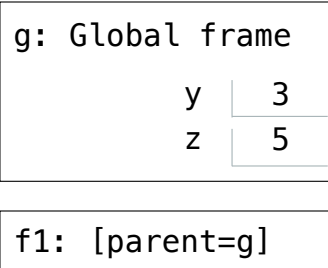

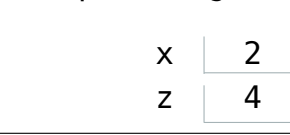

(Demo)

Lab 10

# Lab 10: Extending the Calculator

Calculator is a subset of Scheme that doesn't have environments or special forms. Lab 10 will have you:

- Fill in the eval function of a Calculator interpreter
- Add another procedure (floor division)
- Add a special form (and)
- Add a global frame to store bindings from symbols to values

(Demo)

14